## **STEP 1: Requesting a Guest ID**

#### [Guest Account System \(rochester.edu\)](https://myidentity.rochester.edu/guest/LoginServlet)

### <https://myidentity.rochester.edu/guest/LoginServlet>

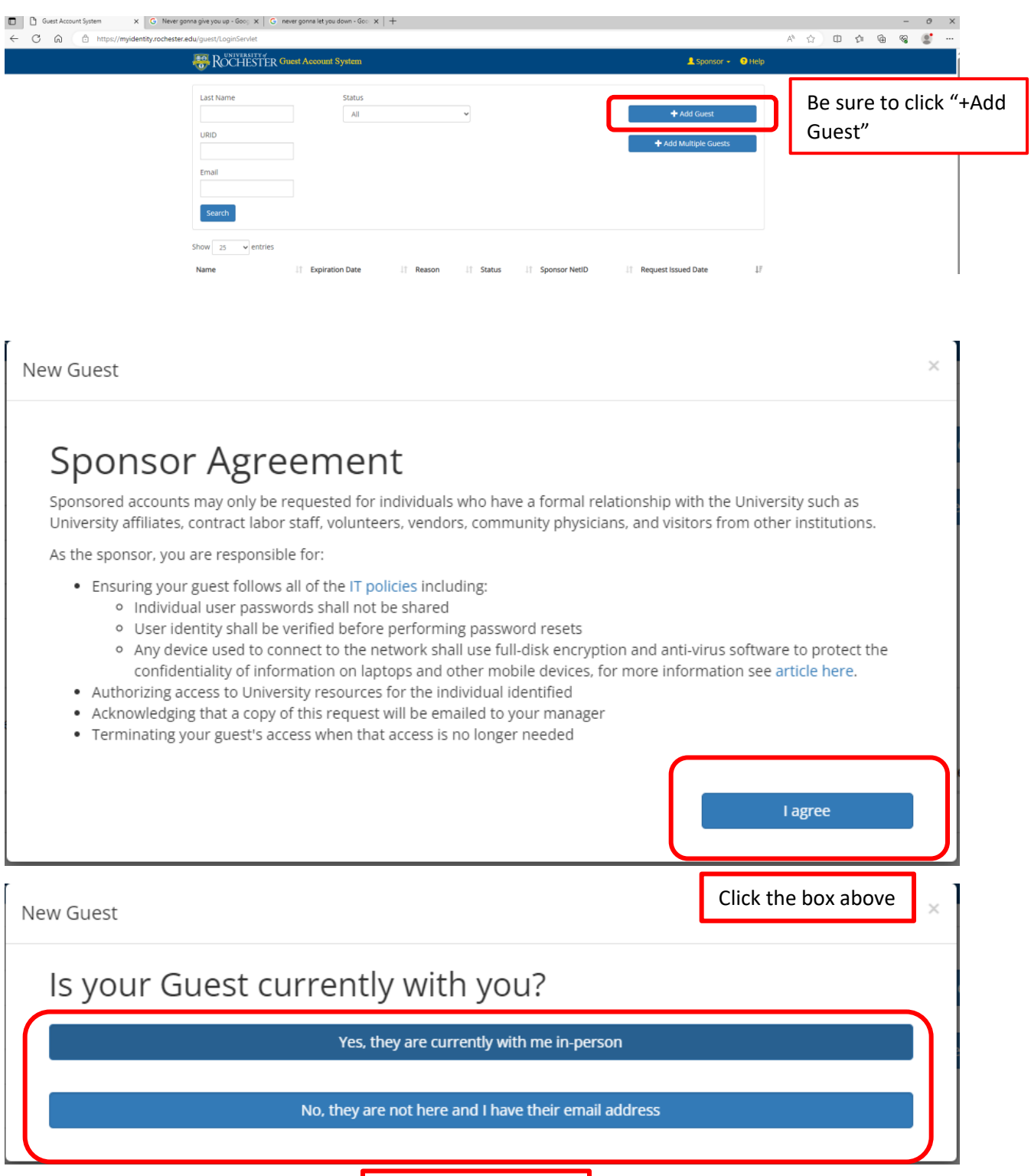

Please select the correct option

New Guest

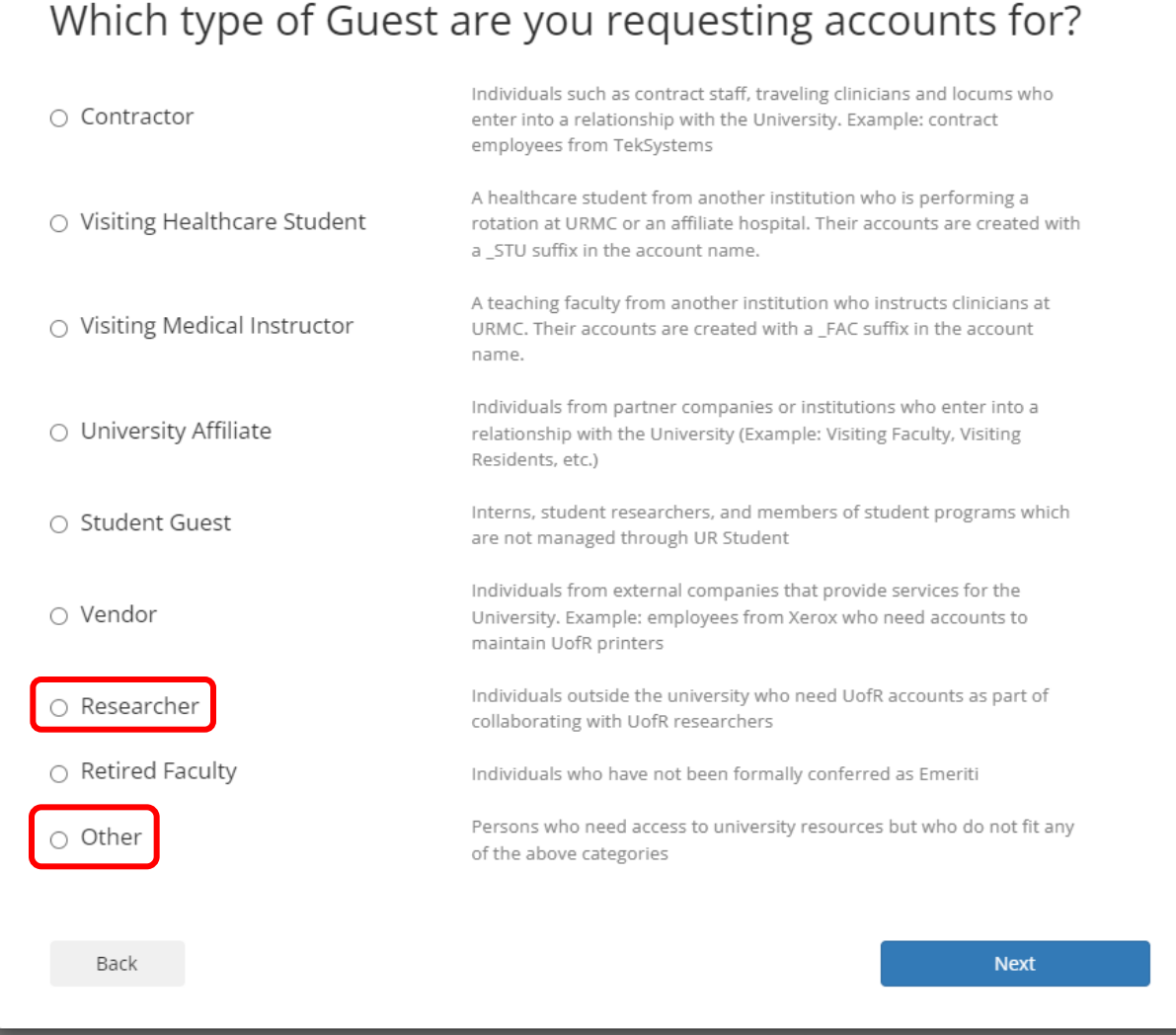

New Guest

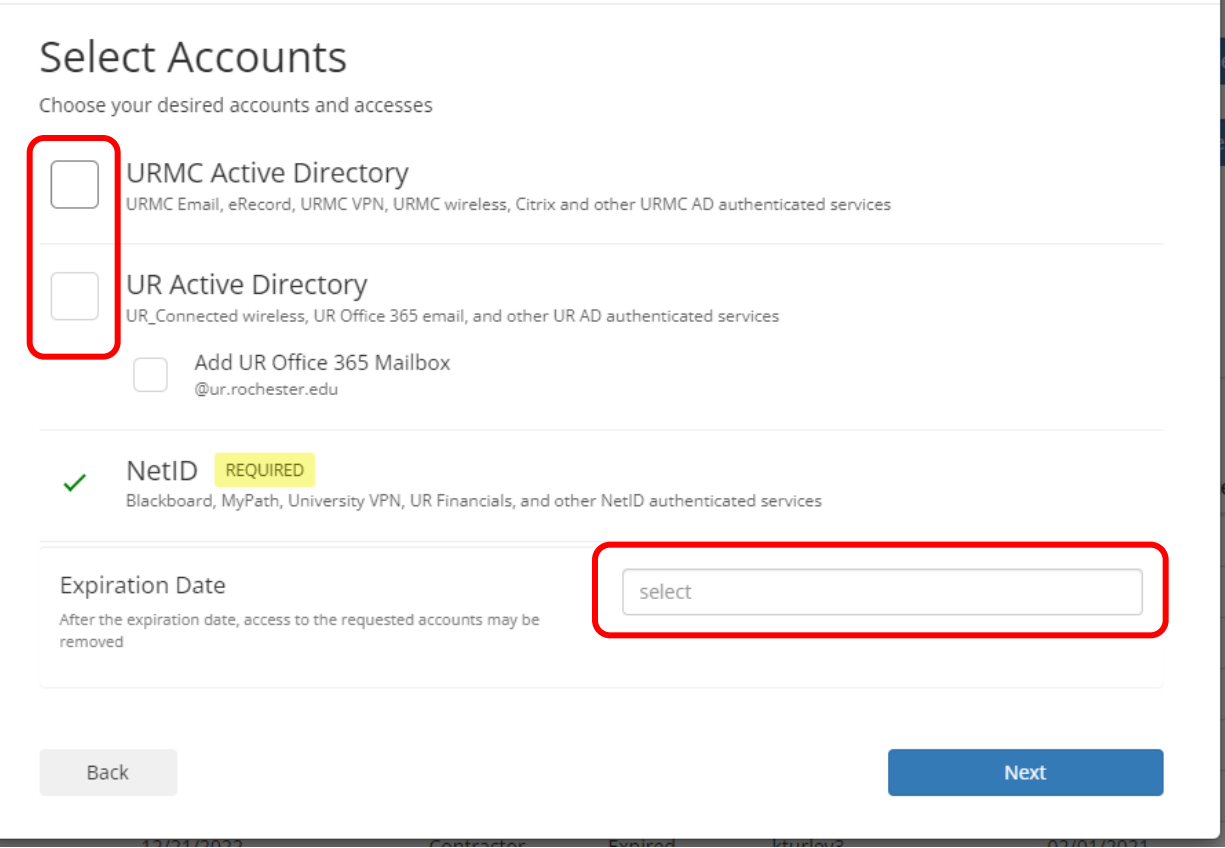

 $\times$ 

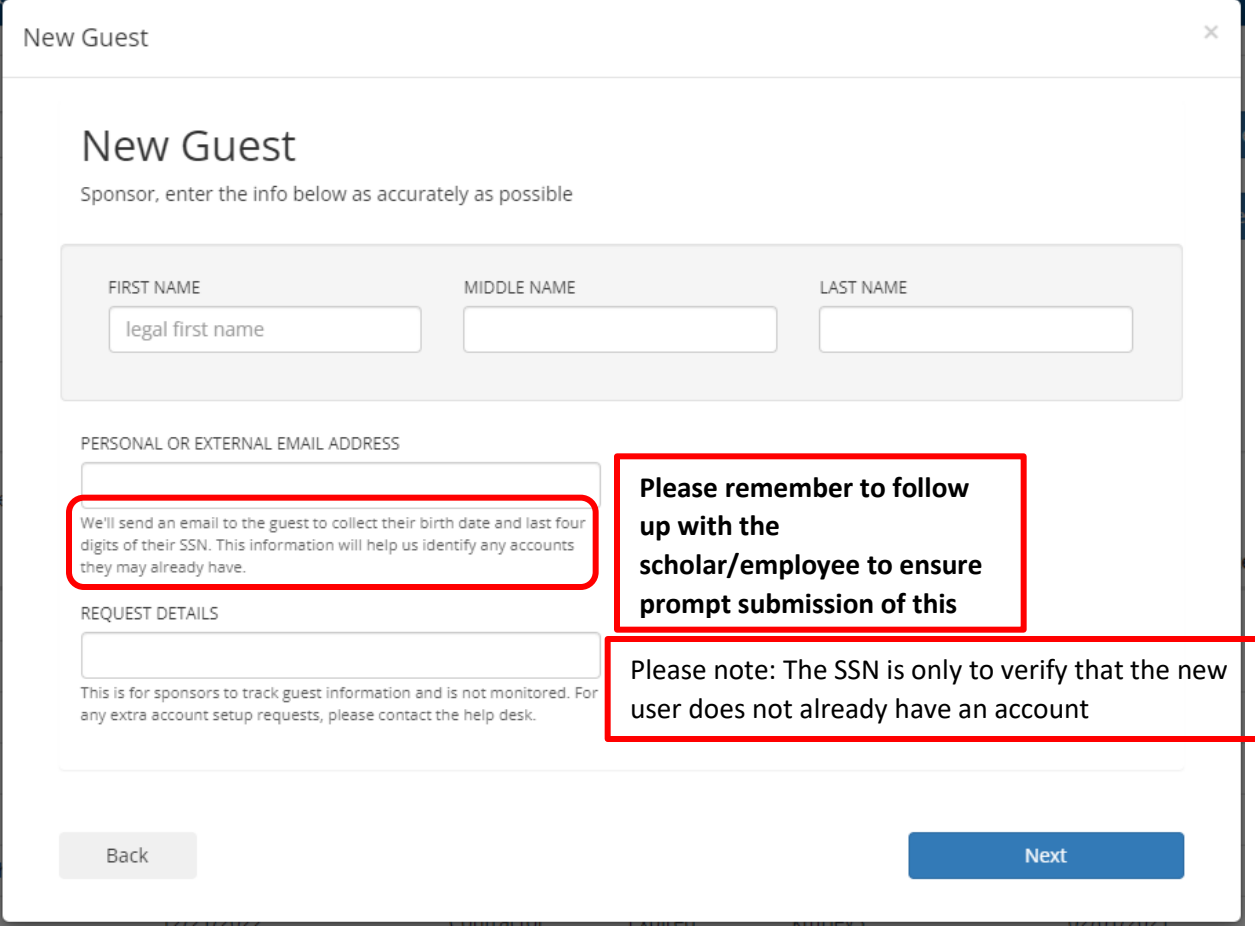

 **Expect to have a result within 24 hours**

## **\*\*\*\*\*\*NEXT STEP\*\*\*\*\*\***

# **Adding your New User to URCompass**

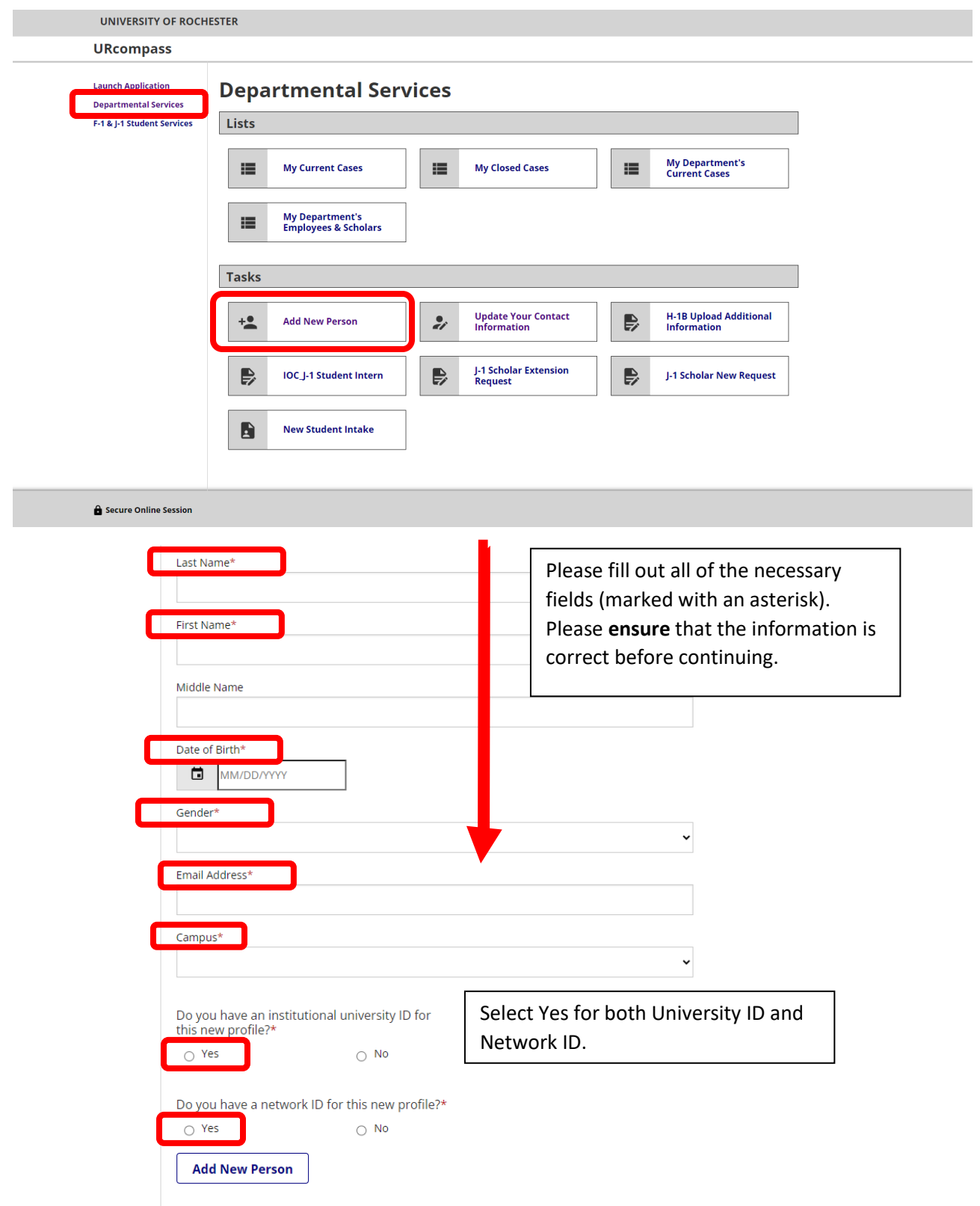

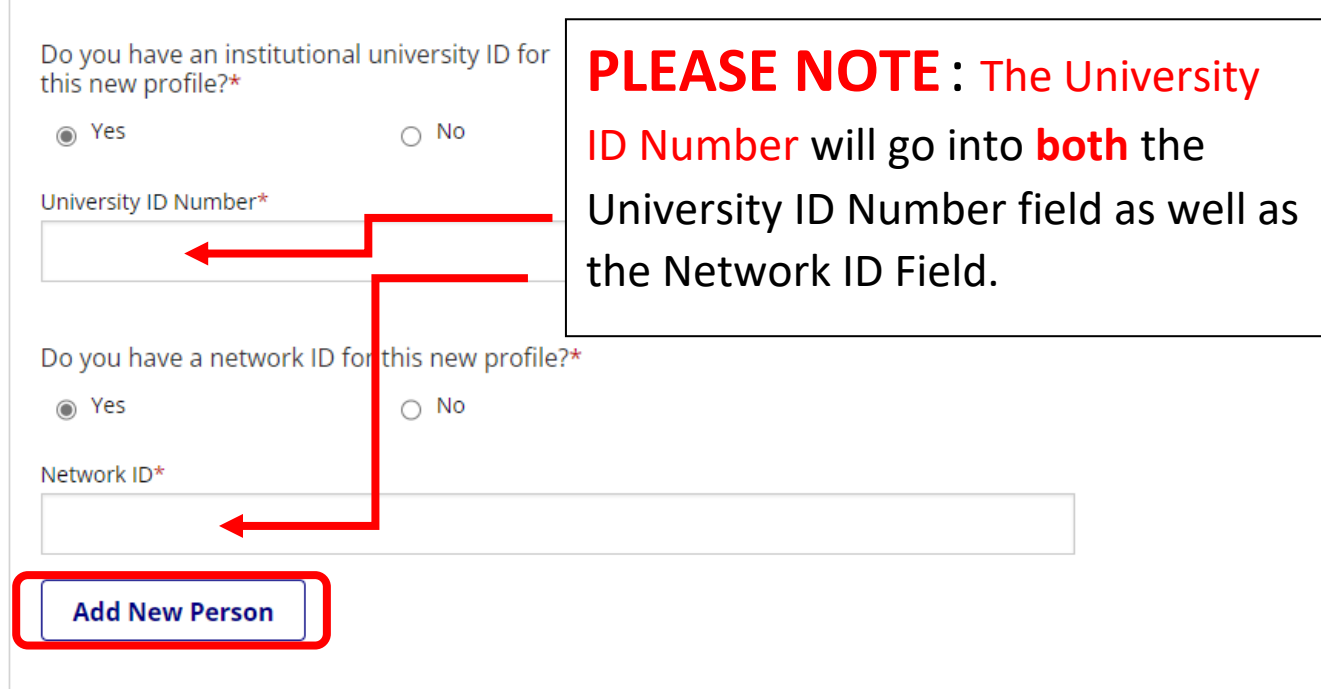